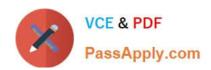

# 2V0-51.19<sup>Q&As</sup>

VMware Professional Horizon 7.7 Exam 2019

# Pass VMware 2V0-51.19 Exam with 100% Guarantee

Free Download Real Questions & Answers PDF and VCE file from:

https://www.passapply.com/2v0-51-19.html

100% Passing Guarantee 100% Money Back Assurance

Following Questions and Answers are all new published by VMware Official Exam Center

- Instant Download After Purchase
- 100% Money Back Guarantee
- 365 Days Free Update
- 800,000+ Satisfied Customers

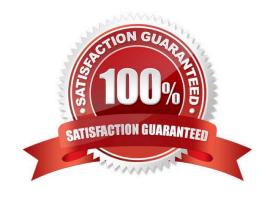

## https://www.passapply.com/2v0-51-19.html 2024 Latest passapply 2V0-51.19 PDF and VCE dumps Download

#### **QUESTION 1**

One of the datastores containing a manual desktop pool is running out of disk space and an administrator adds a second datastore.

Which operation should the administrator perform to resolve the issue?

- A. Recompose
- B. Storage vMotion
- C. Refresh
- D. Rebalance

Correct Answer: B

#### **QUESTION 2**

Where does VMware Identity Manager administrator access the Join Domain command?

- A. Identity and Access Management > Manage > Identity Providers
- B. Identity and Access Management > Manage > Appliance Settings
- C. Identity and Access Management > Setup > Connectors
- D. Identity and Access Management > Setup > AirWatch

Correct Answer: C

Reference: https://docs.vmware.com/en/VMware-Identity-Manager/2.8/idm-28-administrator.pdf

#### **QUESTION 3**

What are two RDS Desktop pool settings? (Choose two.)

- A. Allow users to choose protocol
- B. Connection Server restrictions
- C. Adobe Flash quality
- D. Allow users to reset their machines

Correct Answer: BC

Reference: http://docs.hol.vmware.com/HOL-2016/hol-mbl-1651\_html\_en/

# https://www.passapply.com/2v0-51-19.html

2024 Latest passapply 2V0-51.19 PDF and VCE dumps Download

#### **QUESTION 4**

| \ A /I= = | c           | 11-2    | : FIDO I-    |                                   |                |             |
|-----------|-------------|---------|--------------|-----------------------------------|----------------|-------------|
| vvnen     | confiduring | Horizon | In FIPS mode | <ul> <li>what security</li> </ul> | protocol is tr | ne detauit? |

- A. TLSv1.0
- B. SSLv3
- C. SSLv1
- D. TLSv1.2

Correct Answer: D

Reference: https://docs.vmware.com/en/VMware-Horizon-7/7.2/com.vmware.horizon-view.installation.doc/ GUID-D45D876C-C8FA-4B92-9938-72A22568E39A.html

#### **QUESTION 5**

Writable Volumes can be assigned to which three choices? (Choose three.)

- A. VDI Desktops
- B. Groups
- C. RDS Session Hosts
- D. AppStacks
- E. Users

Correct Answer: ABE

## **QUESTION 6**

What are two supported operating systems for an instant clone remote desktop? (Choose two.)

- A. Microsoft Windows 10
- B. Microsoft Windows 8.1
- C. Microsoft Windows 8
- D. Microsoft Windows 7

Correct Answer: AD

Reference: https://docs.vmware.com/en/VMware-Horizon-7/7.7/horizon-virtual-desktops/GUID-D7C0150E18CE-4012-944D-4E9AF5B28347.html

#### **QUESTION 7**

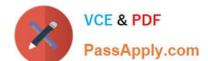

## https://www.passapply.com/2v0-51-19.html 2024 Latest passapply 2V0-51.19 PDF and VCE dumps Download

View Composer supports which database version?

- A. Microsoft SQL Server 2012
- B. vPostgres
- C. Oracle 11g
- D. Microsoft SQL Server 2008 SP1

Correct Answer: A

Reference: https://pubs.vmware.com/horizon-view-60/index.jsp?topic=%2Fcom.vmware.horizonview.installation.doc%2 FGUID-5B2266B8-EA3C-4F49-BABB-2D0B91DE6C1D.html

#### **QUESTION 8**

Which two View graphics technologies are hardware accelerated? (Choose two.)

- A. vDGA
- B. vGPU
- C. 3dfx
- D. Soft 3D

Correct Answer: AB

Reference: https://techzone.vmware.com/resource/deploying-hardware-accelerated-graphics-vmwarehorizon-7

# **QUESTION 9**

Review the exhibit.

# https://www.passapply.com/2v0-51-19.html 2024 Latest passapply 2V0-51.19 PDF and VCE dumps Download

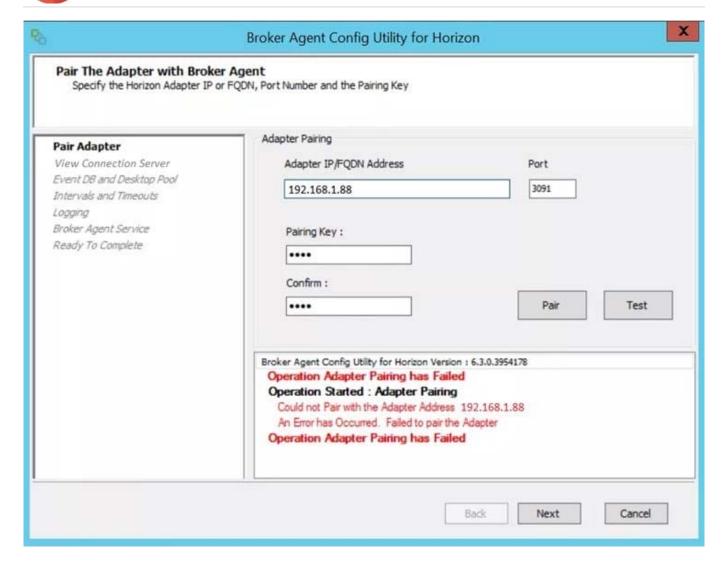

While a View administrator is configuring the vRealize for Horizon Broker Agent, the error message in the exhibit is displayed.

What two actions should the administrator take to resolve the issue? (Choose two.)

- A. Configure the firewall to allow communications
- B. Start the VMware vRealize Operations for Horizon Broker Agent service on the virtual desktops
- C. Verify that the pairing key is correct
- D. Configure DNS to properly resolve the hostnames

Correct Answer: AB

#### **QUESTION 10**

What is the default behavior for AppVolumes drive letter assignments?

A. For writable volumes the drive letter is hidden, and for AppStack volumes the drive letter is not assigned

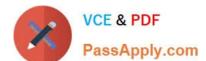

# https://www.passapply.com/2v0-51-19.html

2024 Latest passapply 2V0-51.19 PDF and VCE dumps Download

- B. Drive letters are not assigned for both AppStack and writable volumes
- C. For writable volumes the driver letter is not assigned, and for AppStack volumes the drive letter is hidden
- D. Drive letters are assigned and hidden for both AppStack and writable volumes

Correct Answer: A

Reference: https://docs.vmware.com/en/VMware-App-Volumes/2.10/com.vmware.appvolumes.user.doc/GUID-1FBE80C8-37D2-4074-92C5-DE111FD2E2B3.html

#### **QUESTION 11**

Which installation type should be selected to generate a View Connection Server instance with a View LDAP configuration that is copied from an existing instance?

- A. Enrollment Server installation
- B. Security Server installation
- C. Replica installation
- D. Standard installation

Correct Answer: C

Reference: https://docs.vmware.com/en/VMware-Horizon-7/7.1/com.vmware.horizon-view.installation.doc/GUID-086D023E-7A05-49E3-8077-7D5C055EBB3B.html

#### **QUESTION 12**

A Microsoft Windows Server Operating System master image is being developed for use as a single-session host.

Which two steps must the administrator perform before installing VMware Horizon Agent? (Choose two.)

- A. Install the Remote Desktop Services Role
- B. Verify that the Remote Desktop Services role is not installed
- C. Install Service Pack 1 for Windows Server 2008 R2 or Windows Server 2012 R2
- D. Install the Microsoft IIS Service

Correct Answer: BC

Reference: https://docs.vmware.com/en/VMware-Horizon-6/6.2/com.vmware.horizon-view.desktops.doc/GUID-5D941C48-C931-4CA5-BA23-8AA0C392A6DE.html

## **QUESTION 13**

What is the last step that must be completed to prepare a desktop virtual machine for use in a linked clone pool?

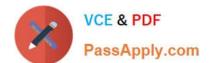

# https://www.passapply.com/2v0-51-19.html

2024 Latest passapply 2V0-51.19 PDF and VCE dumps Download

- A. Install VMTools on the virtual machine
- B. Turn on the virtual machine and then take a snapshot
- C. Install the Horizon View Agent on the virtual machine
- D. Shut down the virtual machine and then take a snapshot

Correct Answer: C

## **QUESTION 14**

Which three are valid types of resources that can be integrated with VMware Identity Manager? (Choose three.)

- A. Horizon Flex resources
- B. Web Applications
- C. Citrix-published resources
- D. Microsoft Azure resources
- E. Horizon 7 resources

Correct Answer: BCE

Reference: https://pubs.vmware.com/identity-manager-27/topic/com.vmware.ICbase/PDF/vidm-27resource.pdf

#### **QUESTION 15**

Which two vCenter Virtual Machine privileges are required for App Volumes? (Choose two.)

- A. Interaction > Device connection
- B. Configuration > Add or remove device
- C. Configuration > Reload from Path
- D. Inventory > Move

Correct Answer: BD

Reference: https://docs.vmware.com/en/VMware-App-Volumes/2.12/App-Volumes-User-Guide.pdf

Latest 2V0-51.19 Dumps 2V0-51.19 PDF Dumps 2V0-51.19 Exam Questions